# МИНОБРНАУКИ РОССИИ Федеральное государственное бюджетное образовательное учреждение высшего образования **«Тверской государственный технический университет»** (ТвГТУ)

УТВЕРЖДАЮ Проректор по учебной работе \_\_\_\_\_\_\_\_\_\_\_\_\_\_\_\_\_ Э.Ю. Майкова  $\overline{\ast}$   $\overline{\ast}$   $\overline{\ast}$   $\overline{\ast}$  2023 г.

# **РАБОЧАЯ ПРОГРАММА**

дисциплины часть, формируемой участниками образовательных отношений Блока 1«Дисциплины (модули)»

# **«Прикладное программное обеспечение»**

Направление подготовки бакалавров 09.03.01 Информатика и вычислительная техника

Направленность (профиль) – Промышленная информатика

Типы задач профессиональной деятельности – производственнотехнологический, научно-исследовательский, проектно-конструкторский

Форма обучения – очная

Факультет информационных технологий Кафедра «Автоматизация технологических процессов» Рабочая программа дисциплины соответствует ОХП подготовки бакалавров в части требований к результатам обучения по дисциплине и учебному плану.

Разработчик программы: доцент кафедры АТП П.К. Кузин

Программа рассмотрена и одобрена на заседании кафедры АТП « $\_\_\_\_\$  2023 г., протокол №  $\_\_\_\$ 

Заведующий кафедрой АТП Б.И. Марголис

Согласовано: Начальник учебно-методического отдела УМУ Е.Э. Наумова

Начальник отдела комплектования зональной научной библиотеки О.Ф. Жмыхова

# 1. Цель и задачи дисциплины

Целью изучения дисциплины «Прикладное программное обеспечение» является подготовка студентов к профессиональной деятельности в области моделирования, исследования, расчета, анализа и синтеза систем управления с использованием прикладного программного обеспечения.

Задачами дисциплины являются:

- изучение технологий компьютерного моделирования с использованием прикладного программного обеспечения;
- овладение методами анализа и синтеза систем управления с использованием прикладного программного обеспечения;
- формирование практических навыков построения компьютерных моделей систем управления и их анализа с использованием прикладного программного обеспечения.

#### 2. Место дисциплины в структуре образовательной программы

Дисциплина относится к дисциплинам части, формируемой участниками образовательных отношений Блока 1 ОП ВО.

Для изучения курса требуются знания, полученные студентами при изучении дисциплин: «Математика», «Теория автоматического управления», «Моделирование промышленных систем».

## 3. Планируемые результаты обучения по дисциплине

# 3.1. Планируемые результаты обучения по дисциплине

Компетенции, закрепленные за дисциплиной в ОХОП:

ПК-1. Способен разрабатывать требования и проектировать программное обеспечение, разрабатывать, отлаживать программный код и проверять работоспособность программного обеспечения.

#### Индикаторы компетенций, закреплённых за дисциплиной в ОХОП:

ИПК-1.5. Разрабатывает процедуры проверки работоспособности и измерения характеристик программного обеспечения.

#### Показатели оценивания индикаторов достижения компетенций Знать:

31. Методы проверки работоспособности программного обеспечения.

32. Основные характеристики программного обеспечения.

 $V$ Meth:

У1. Производить отладку разработанных программных продуктов с использованием возможностей ППО.

У2. Производить оценку характеристик разработанного программного продукта.

#### Иметь опыт практической подготовки:

ПП1. Оценивать объем дисковой памяти и размер оперативной памяти для запуска программного продукта.

ПК-2. Способен производить разработку компонентов системных программных продуктов, интегрировать программные модули и компоненты, проводить верификацию программного продукта.

# **Индикаторы компетенций, закреплённых за дисциплиной в ОХОП:**

ИПК-2.3. Применяет на практике методы объектно-ориентированного проектирования при разработке программных систем.

# **Показатели оценивания индикаторов достижения компетенций Знать:**

З1. Методы объектно-ориентированного проектирования, применяемые при разработке программных систем.

З2. Возможности применения объектно-ориентированного проектирования для решения задач моделирования систем управления.

**Уметь:**

У1. Использовать ППО для решения задач моделирования систем управления с использованием методов объектно-ориентированного проектирования.

У2. Производить построение моделей систем управления с использованием методов объектно-ориентированного проектирования.

#### **Иметь опыт практической подготовки:**

ПП1. Использовать модульно-блочную схему программного продукта при разработке математических моделей систем управления.

**ПК-7.** Способен разрабатывать варианты управленческих решений и оценивать их эффективность с использованием методов искусственного интеллекта.

#### **Индикаторы компетенций, закреплённых за дисциплиной в ОХОП:**

ИПК-7.1. Применяет методы системного анализа при выработке вариантов управленческих решений.

## **Показатели оценивания индикаторов достижения компетенций Знать:**

З1. Современный инструментарий прикладного программного обеспечения (ППО) и программно-аппаратных средств для решения задач автоматизации и управления технологическими объектами.

#### **Уметь:**

У1. Использовать ППО для решения задач анализа и синтеза систем управления.

#### **Иметь опыт практической подготовки:**

ПП1. Решать задачи повышения эффективности использования программного обеспечения АСУТП.

#### **Индикаторы компетенций, закреплённых за дисциплиной в ОХОП:**

ИПК-7.4. Определяет и использует методы экспертных оценок при принятии решений.

## **Показатели оценивания индикаторов достижения компетенций Знать:**

З1. Возможности применения ППО для решения задач моделирования систем управления.

**Уметь:**

У1. Производить построение моделей систем управления с использованием компьютерных технологий.

# **Иметь опыт практической подготовки:**

ПП1. Использовать методы экспертных оценок при разработке технического задания на разрабатываемый программный продукт.

#### **3.2. Технологии, обеспечивающие формирование компетенций**

Проведение лекционных и лабораторных занятий, самостоятельная работа под руководством преподавателя.

# **4. Трудоемкость дисциплины и виды учебной работы** Таблица 1. Распределение трудоемкости дисциплины по видам учебной работы

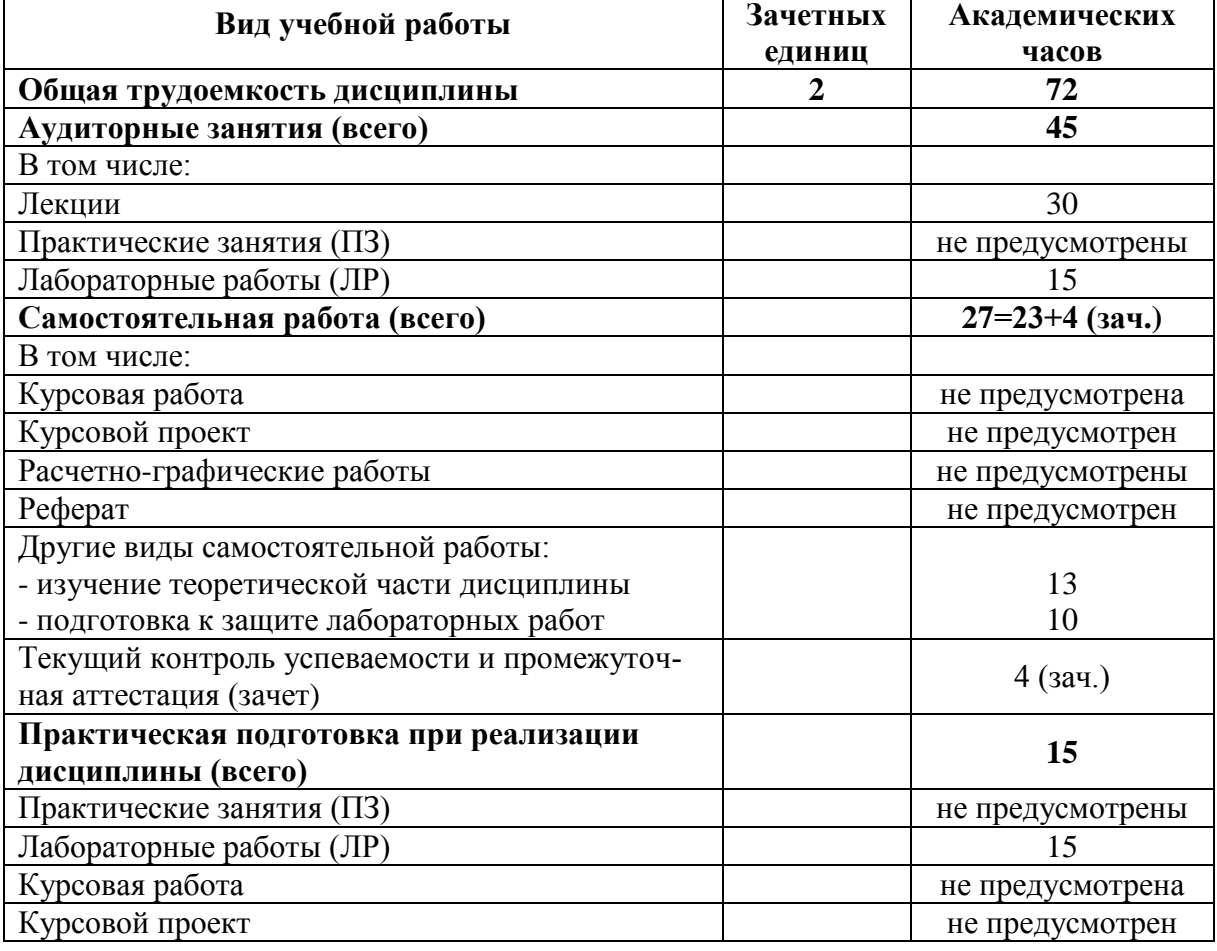

#### **5. Структура и содержание дисциплины 5.1. Структура дисциплины**

Таблица 2. Модули дисциплины, трудоемкость в часах и виды учебной работы

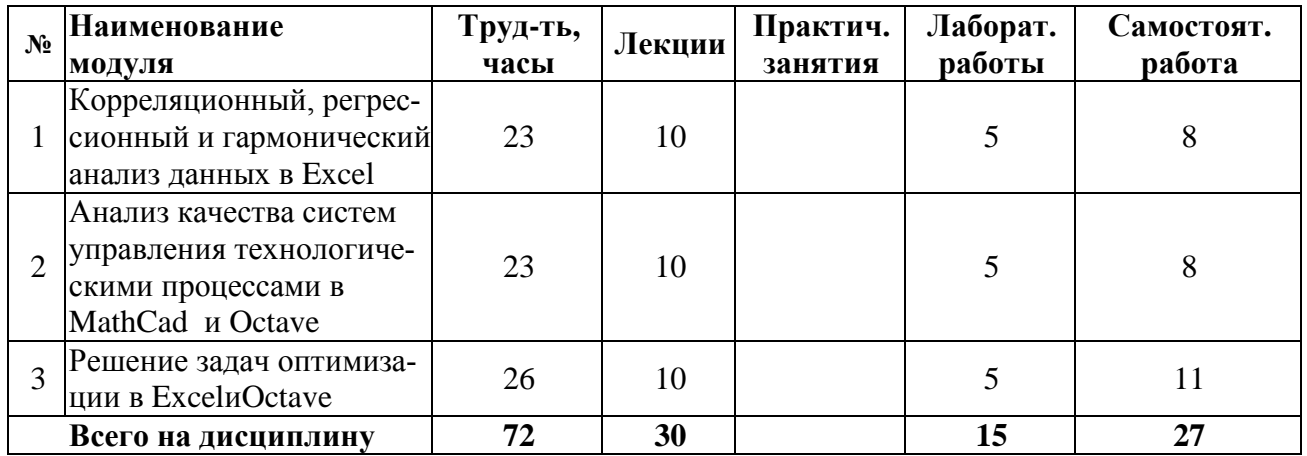

# 5.2. Содержание дисциплины

# Модуль 1 «Корреляционный, регрессионный и гармонический анализ ланных в Excel»

Две основные задачи теории корреляции. Корреляционный и регрессионный анализ данных в Excel. Дискретное преобразование Фурье, быстрое преобразование Фурье. Гармонический анализ периодических сигналов в Excel.

#### Модуль 2«Анализ качества систем управления технологическими процессами в MathCAD и Octave»

Анализ устойчивости систем автоматического управления (САУ) в MathCAD. Вычисление показателей качества САУ в Octave.

#### Модуль 3«Решение задач оптимизации в Excel и Octave»

Постановка задачи оптимизации. Решение задачи линейного программирования в Excel и Octave. Решение задачи целочисленного программирования в Excel. Решение задачи параметрической оптимизации системы автоматического управления в Octave.

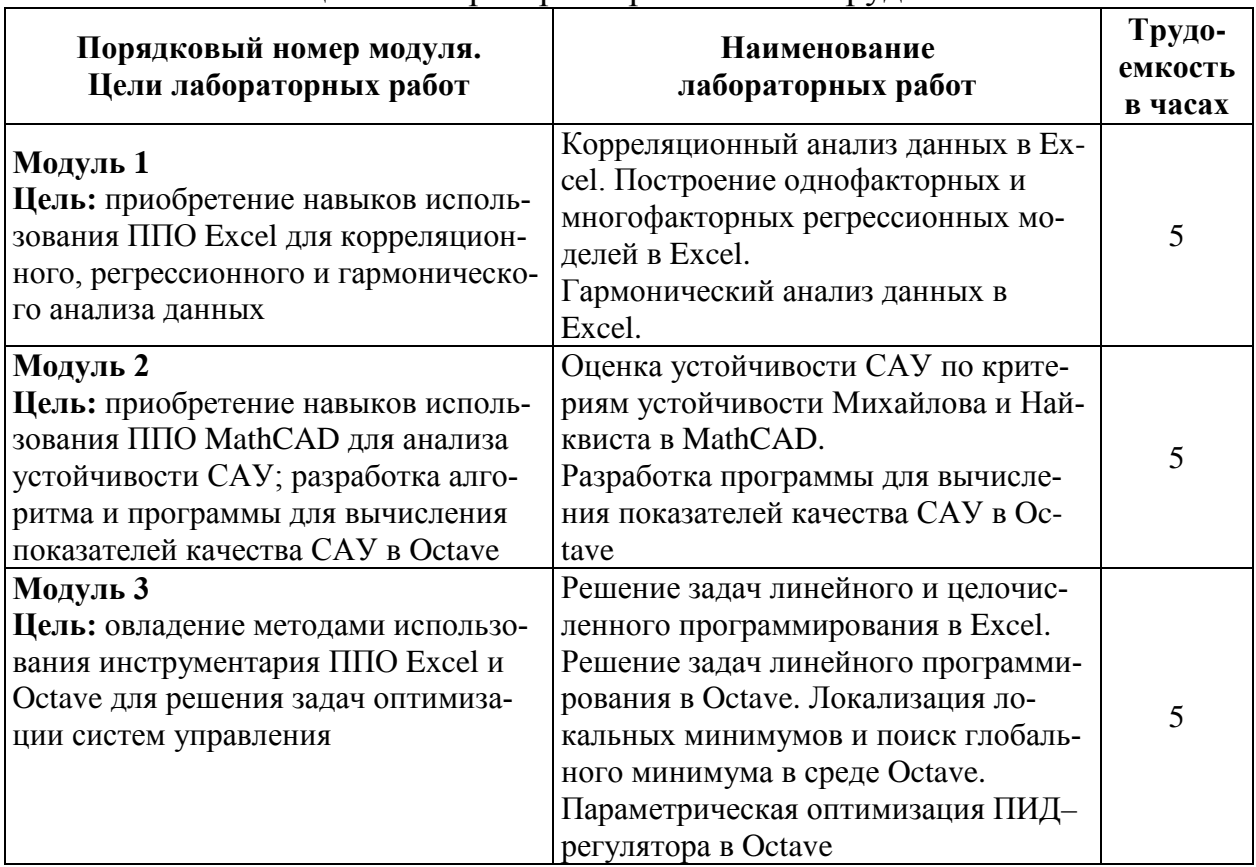

# 5.3. Лабораторные работы

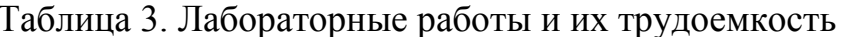

# 5.4. Практические занятия

Учебным планом практические занятия по дисциплине не предусмотрены.

# **6. Самостоятельная работа обучающихся и текущий контроль успеваемости**

#### **6.1. Цели самостоятельной работы**

Формирование способностей к самостоятельному познанию и обучению, поиску литературы, обобщению, оформлению и представлению полученных результатов, их критическому анализу.

# **6.2. Организация и содержание самостоятельной работы**

Самостоятельная работа заключается в изучении отдельных тем курса по заданию преподавателя по рекомендуемой им учебной литературе, в подготовке к лабораторным занятиям, защите отчетов по лабораторным работам, подготовке к текущему контролю успеваемости, зачету.

Выполнение всех лабораторных работ обязательно.

# **7. Учебно-методическое и информационное обеспечение дисциплины 7.1. Основная литература по дисциплине**

1. Орлов, С.А. Технологии разработки программного обеспечения: разработка сложных программных систем: учеб. пособие для вузов по напр. подготовки бакалавров и магистров по спец. "Информатика и вычисл. техника" : в составе учебно-методического комплекса / С.А. Орлов. - Москва [и др.]: Питер, 2002. - 464 с. - (Учебник для вузов) (УМК-У). - ISBN 5-94723-145-Х: 125 р. -  $(ID=11278-3)$ 

2. Орлов, С.А. Программная инженерия. Технологии разработки программного обеспечения: учебник для вузов по спец. "Программное обеспечение вычислительной техники и и автоматизированных сисем" напр. подготовки дипломир. специалистов "Информатика и вычислительная техика" / С.А. Орлов. - 5-е изд.; доп. - Санкт-Петербург [и др.]: Питер, 2017. - 639 с. - (Учебник для вузов). - Текст: непосредственный. - ISBN 978-5-496-01917-0: 1485 р. 90 к. -  $(ID=114491-6)$ 

# **7.2. Дополнительная литература по дисциплине**

1. Системное и прикладное программное обеспечение: лабораторный практикум. Направление подготовки 01.03.02 – Прикладная математика и информатика. Профиль подготовки «Математическое моделирование». Бакалавриат / составители И.А. Журавлёва, П.К. Корнеев; Северо-Кавказский федеральный университет.-Ставрополь: Северо-Кавказский федеральный университет, 2017.- ЭБС Лань. - Текст: электронный. - Режим доступа: по подписке. - Дата обращения: 07.07.2022. - URL: [https://e.lanbook.com/book/155253.](https://e.lanbook.com/book/155253) - (ID=147213-0)

2. Иванова, Н.Ю.Системное и прикладное программное обеспечение: учеб. пособие / Н.Ю. Иванова, В.Г. Маняхина; Моск. гос. пед. ун-т. - Москва: Московский гос. пед. ун-т, 2011. - ЭБС Лань. - Текст: электронный. - Режим доступа: по подписке. - Дата обращения: 07.07.2022. - ISBN 978-5-4263-0078-1. URL: [https://e.lanbook.com/books/element.php?pl1\\_id=63305.](https://e.lanbook.com/books/element.php?pl1_id=63305) - (ID=111595-0)

3. Влацкая, И. В. Проектирование и реализация прикладного программного обеспечения: учебное пособие/И. В. Влацкая, Н. А. Заельская, Н. С. Надточий.– Оренбург: ОГУ, 2015. – 118 с. – ISBN 978-5-7410-1238-3. – Текст: электронный // Лань: электронно-библиотечная система. – URL: [https://e.lanbook.com/](https://e.lanbook.com/%20book/98065)  [book/98065](https://e.lanbook.com/%20book/98065) (дата обращения: 27.09.2022). — Режим доступа: для авториз. пользователей. - (ID=150425-0)

4. Белугина, С.В.Разработка программных модулей программного обеспечения для компьютерных систем. Прикладное программирование: учебное пособие / С.В. Белугина. - Санкт-Петербург [и др.]: Лань, 2020. - ЭБС Лань. - Текст: электронный. - Режим доступа: по подписке. - Дата обращения: 07.07.2022. - ISBN 978-5-8114-4496-0. - URL: [https://e.lanbook.com/book/](https://e.lanbook.com/book/%20133920)  [133920.](https://e.lanbook.com/book/%20133920) - (ID=145564-0)

5. Бойко, Г. М. Практикум по освоению прикладного программного обеспечения: учебное пособие/Г. М. Бойко. – Железногорск: СПСА, 2017 – Часть 2– 2017. – 55 с. – Текст: электронный // Лань: электронно-библиотечная система. – URL:<https://e.lanbook.com/book/170730>(дата обращения: 27.09.2022). – Режим доступа: для авториз. пользователей. - (ID=150424-0)

#### **7.3. Методические материалы**

1. Учебно-методический комплекс дисциплины части, формируемой участниками образовательных отношений Блока 1 "Дисциплины (модули)" "Прикладное программное обеспечение". Направление подготовки бакалавров 09.03.01 Информатика и вычислительная техника. Направленность (профиль): Промышленная информатика: ФГОС 3++ / Каф. Автоматизация технологических процессов; сост. П.К. Кузин. - 2023. - (УМК). - Текст: электронный. - URL: [https://elib.tstu.tver.ru/MegaPro/GetDoc/Megapro/156249.](https://elib.tstu.tver.ru/MegaPro/GetDoc/Megapro/156249) - (ID=156249-0)

2. Фонд оценочных средств дисциплины по выбору студента "Прикладное программное обеспечение" направления подготовки 27.03.04 Управление в технических системах. Профиль: Управление и информатика в технических системах: в составе учебно-методического комплекса / Каф. Автоматизация технологических процессов; сост. П.К. Кузин. - Тверь, 2017. - (УМК-В). - Текст: электронный. - Режим доступа: с разрешения преподавателя. - 0-00. -  $(ID=94417-1)$ 

3. Экзаменационные билеты по курсу "Прикладное программное обеспечение": в составе учебно-методического комплекса / разраб. О.М. Григорьева; Тверской гос. техн. ун-т, Каф. АТП. - Тверь: ТвГТУ, 2010. - (УМК-Э). - Сервер.- Текст: электронный. - 0-00. - URL: [https://elib.tstu.tver.ru/ Mega-](https://elib.tstu.tver.ru/%20MegaPro/GetDoc/Megapro/105120)[Pro/GetDoc/Megapro/105120](https://elib.tstu.tver.ru/%20MegaPro/GetDoc/Megapro/105120) . - (ID=105120-1)

4. Концептуальные и логические модели для построения автоматизированных систем управления: метод.указ. к лаб. работам для студентов спец. 220301, 200401, 200402. Ч. 1: Структурные модели / Тверской гос. техн. ун-т, Каф. АТП; сост. Н.И. Бодрина. - Тверь:ТвГТУ, 2008. - 16 с. - Библиогр.: с. 16. - Текст: непосредственный. - [б. ц.]. - (ID=75325-3)

5. Концептуальные и логические модели для построения автоматизированных систем управления: метод.указ. к лаб. работам для студентов спец. 220301, 200401, 200402. Ч. 2: Объектные модели / Тверской гос. техн. ун-т, Каф. АТП; сост. Н.И. Бодрина. - Тверь: ТвГТУ, 2008. - 16 с. - Библиогр.: с. 16. - Текст: непосредственный. - [б. ц.]. - (ID=75326-3)

6. Расширенное описание лекционного курса по дисциплине "Прикладное программное обеспечение": в составе учебно-методического комплекса / разраб. О.М. Григорьева; Тверской гос. техн. ун-т, Каф. АТП. - Тверь: ТвГТУ, 2010. - (УМК-М). - Сервер. - Текст: электронный. - 0-00. - URL: <https://elib.tstu.tver.ru/MegaPro/GetDoc/Megapro/105119> . - (ID=105119-1)

7. Вопросы к экзамену по дисциплине "Прикладное программное обеспечение": в составе учебно-методического комплекса / разраб. О.М. Григорьева; Тверской гос. техн. ун-т, Каф. АТП. - Тверь: ТвГТУ, 2010. - (УМК-Э). - Сервер.- Текст: электронный. - 0-00. - URL: [https://elib.tstu.tver.ru/MegaPro/GetDoc/ Meg](https://elib.tstu.tver.ru/MegaPro/GetDoc/%20Megapro/105121)[apro/105121](https://elib.tstu.tver.ru/MegaPro/GetDoc/%20Megapro/105121) . - (ID=105121-1)

8. Задание на курсовую работу по дисциплине "Прикладное программное обеспечение": в составе учебно-методического комплекса / разраб. О.М. Григорьева; Тверской гос. техн. ун-т, Каф. АТП. - Тверь: ТвГТУ , 2010. - (УМК-КП). - Сервер. - Текст: электронный. - 0-00. - URL: [https://elib.tstu.tver.ru/ Mega-](https://elib.tstu.tver.ru/%20MegaPro/GetDoc/Megapro/105123)[Pro/GetDoc/Megapro/105123](https://elib.tstu.tver.ru/%20MegaPro/GetDoc/Megapro/105123) . - (ID=105123-1)

## **7.4. Программное обеспечение по дисциплине**

Операционная система Microsoft Windows: лицензии № ICM-176609 и № ICM-176613 (Azure Dev Tools for Teaching).

Microsoft Office 2007 Russian Academic: OPEN No Level: лицензия № 41902814.

Пакет прикладных программ GNUOctave.Octave-это свободное программное обеспечение, лицензированное по лицензии GNU[GeneralPublicLicense](https://www.gnu.org/software/octave/license.html) [\(GPL\).](https://www.gnu.org/software/octave/license.html)

Пакет прикладных программ Mathcad Express.Бесплатная 30-дневная пробная версия. https://www.mathcad.com/en/try-and-buy/mathcad-express-freedownload

# **7.5. Специализированные базы данных, справочные системы, электронно-библиотечные системы, профессиональные порталы в Интернет**

ЭБС и лицензионные ресурсы ТвГТУ размещены:

- 1. Ресурсы: <https://lib.tstu.tver.ru/header/obr-res>
- 2. ЭК ТвГТУ: <https://elib.tstu.tver.ru/MegaPro/Web>
- 3. ЭБС "Лань": <https://e.lanbook.com/>
- 4. ЭБС "Университетская библиотека онлайн": <https://www.biblioclub.ru/>
- 5. ЭБС «IPRBooks»: <https://www.iprbookshop.ru/>
- 6. Электронная образовательная платформа "Юрайт" (ЭБС «Юрайт»):[https://urait.ru/](https://urait.ru/catalog/organization/558989F4-28FF-4877-A870-5F53EC359F4E)
- 7. Научная электронная библиотека eLIBRARY: <https://elibrary.ru/>
- 8. Информационная система "ТЕХНОРМАТИВ". Конфигурация "МАКСИ-МУМ": сетевая версия (годовое обновление): [нормативно-технические, нормативно-правовые и руководящие документы (ГОСТы, РД, СНиПы и др.]. Диск 1, 2, 3, 4. - М.: Технорматив, 2014. - (Документация для профессионалов). - CD. - Текст: электронный. - 119600 р. – (105501-1)

#### 9. База данных учебно-методических комплексов: [https://lib.tstu.tver.ru/](https://lib.tstu.tver.ru/%20header/%20umk.html)  [header/ umk.html](https://lib.tstu.tver.ru/%20header/%20umk.html)

УМК размещен: <https://elib.tstu.tver.ru/MegaPro/GetDoc/Megapro/156249>

# **8. Материально-техническое обеспечение дисциплины**

При изучении дисциплины «Прикладное программное обеспечение» используется демонстрация справочного и методического материала с помощью проектора.

Лабораторные занятия проводятся в компьютерных классах ХТ-201, где каждый студент может работать на отдельной ЭВМ.

# **9. Оценочные средства для проведения промежуточной аттестации**

# **9.1. Оценочные средства для проведения промежуточной аттестации в форме экзамена**

Учебным планом экзамен по дисциплине не предусмотрен.

# **9.2. Оценочные средства для проведения промежуточной аттестации в форме зачета**

1. Вид промежуточной аттестации в форме зачета.

Вид промежуточной аттестации устанавливается преподавателем:

по результатам текущего контроля знаний и умений обучающегося без дополнительных контрольных испытаний;

по результатам выполнения дополнительного итогового контрольного испытания при наличии у студентов задолженностей по текущему контролю.

2. При промежуточной аттестации без выполнения дополнительного итогового контрольного испытания студенту в обязательном порядке описываются критерии проставления зачёта:

«зачтено» - выставляется обучающемуся при условии выполнения им всех контрольных мероприятий: посещение лекций в объеме не менее 80% контактной работы с преподавателем, выполнения практических и защиты лабораторных работ, курсовой работы.

При промежуточной аттестации с выполнением заданий дополнительного итогового контрольного испытания студенту выдается билет с вопросами и задачами.

Число заданий для дополнительного итогового контрольного испытания - 20.

Число вопросов – 3 (2 вопроса для категории «знать» и 1 вопрос для категории «уметь»).

Продолжительность – 60 минут.

3. Шкала оценивания промежуточной аттестации – «зачтено», «не зачтено».

4. Критерии выполнения контрольного испытания и условия проставления зачёта:

для категории «знать» (бинарный критерий): ниже базового - 0 балл;

базовый уровень – 1 балла;

критерии оценки и ее значение для категории «уметь» (бинарный критерий):

отсутствие умения – 0 балл;

наличие умения – 1 балла.

Критерии итоговой оценки за зачет:

«зачтено» - при сумме баллов 2 или 3;

«не зачтено» - при сумме баллов 0 или 1.

5. Для дополнительного итогового контрольного испытания студенту в обязательном порядке предоставляется:

база заданий, предназначенных для предъявления обучающемуся на дополнительном итоговом контрольном испытании (типовой образец задания приведен в Приложении);

методические материалы, определяющие процедуру проведения дополнительного итогового испытания и проставления зачёта.

6. Задание выполняется письменно и с использованием ЭВМ.

7. Перечень вопросов дополнительного итогового контрольного испытания:

- 1. Аппроксимация таблично заданных функций в Excel.
- 2. Решение СЛАУ в матричном виде в среде Excel.
- 3. Вычисление определенных интегралов в Octave.
- 4. Решение ОДУ модифицированными методами Эйлера.
- 5. Символьное вычисление интегралов в Octave.
- 6. Сплайн аппроксимация таблично заданных функций в Octave.
- 7. Построение годографа АФЧХ системы автоматического управления в MathCAD.
- 8. Постановка задачи решения ОДУ. Задача Коши.
- 9. Умножение матриц в Excel.
- 10. Построение графиков в MathCAD
- 11. Синтаксис команды fmincon в Octave.
- 12. Решение задачи ЛП в Excel.
- 13. Решение задачи ЛП в Octave.
- 14. Гармонический анализ периодических сигналов в Excel.
- 15. Дискретное преобразование Фурье.

Пользование различными техническими устройствами, кроме ЭВМ компьютерного класса и программным обеспечением, необходимым для решения поставленных задач, не допускается. При желании студента покинуть пределы аудитории во время зачета билет после его возвращения заменяется.

Преподаватель имеет право после проверки письменных ответов задавать студенту в устной форме уточняющие вопросы в рамках задания, выданного студенту.

# **9.3.Оценочные средства для проведения промежуточной аттестации в форме курсового проекта или курсовой работы**

Учебным планом курсовая работа (проект) по дисциплине не предусмотрены.

#### **10. Методические рекомендации по организации изучения дисциплины.**

Студенты перед началом изучения дисциплины ознакомлены с системами кредитных единиц и балльно-рейтинговой оценки.

Студенты, изучающие дисциплину, обеспечиваются электронными изданиями или доступом к ним, учебно-методическим комплексом по дисциплине, включая методические указания к выполнению лабораторных работ и всех видов самостоятельной работы.

# **11. Внесение изменений и дополнений в рабочую программу дисциплины**

Содержание рабочих программ дисциплин ежегодно обновляется протоколами заседаний кафедры по утвержденной «Положением о структуре, содержании и оформлении рабочих программ дисциплин по образовательным программам, соответствующим ФГОС ВО с учетом профессиональных стандартов» форме.

# Федеральное государственное бюджетное образовательное учреждение высшего образования

# **«Тверской государственный технический университет»**

Направление подготовки бакалавров – 09.03.01 Информатика и вычислительная техника

Направленность (профиль) – Промышленная информатика Кафедра «Автоматизация технологических процессов» Дисциплина «Прикладное программное обеспечение»

# **ЗАДАНИЕ ДЛЯ ДОПОЛНИТЕЛЬНОГО ИТОГОВОГО КОНТРОЛЬНОГО ИСПЫТАНИЯ №\_1\_**

1. Вопрос для проверки уровня «ЗНАТЬ» – 0 или 1 балл: Гармонический анализ периодических сигналов в Excel.

2. Задание для проверки уровня «ЗНАТЬ» – 0 или 1 балл: Постройте в MathCAD 3-D график функции двух переменных:  $f(x, y) = 2x^2 - 3xy + 5y^2$ .

3. Задание для проверки уровня «УМЕТЬ» – 0 или 1 балл: Дана модель объекта управления:

$$
\dot{x}_1 = x_2 + u_1
$$
  

$$
\dot{x}_2 = -0, 5x_1 - 2x_2 + 4u_2
$$

Используя команду Octave **ode45**, определите реакцию ОУ на входной сигнал

 $0,5\sin(t)$  $0,5 \cos(2 t)$ *t u*  $=\begin{bmatrix} 0,5\sin(t) \\ 0,5\cos(2t) \end{bmatrix}$  на интервале *t* ∈[0,10]. Начальные значения вектора состояния  $\boldsymbol{0}$ 1 2 *x*  $=\begin{bmatrix} 1 \\ 2 \end{bmatrix}.$ 

# **Критерии итоговой оценки за зачет:**

«зачтено» - при сумме баллов 2 или 3; «не зачтено» - при сумме баллов 0 или 1.

Составитель: доцент кафедры АТП \_\_\_\_\_\_\_\_\_\_\_ П.К. Кузин

Заведующий кафедрой: \_\_\_\_\_\_\_\_\_\_\_\_\_ Б.И. Марголис